## **S.Y.B.Sc. I.T.**

## **DBMS Solution Set, October 2018**

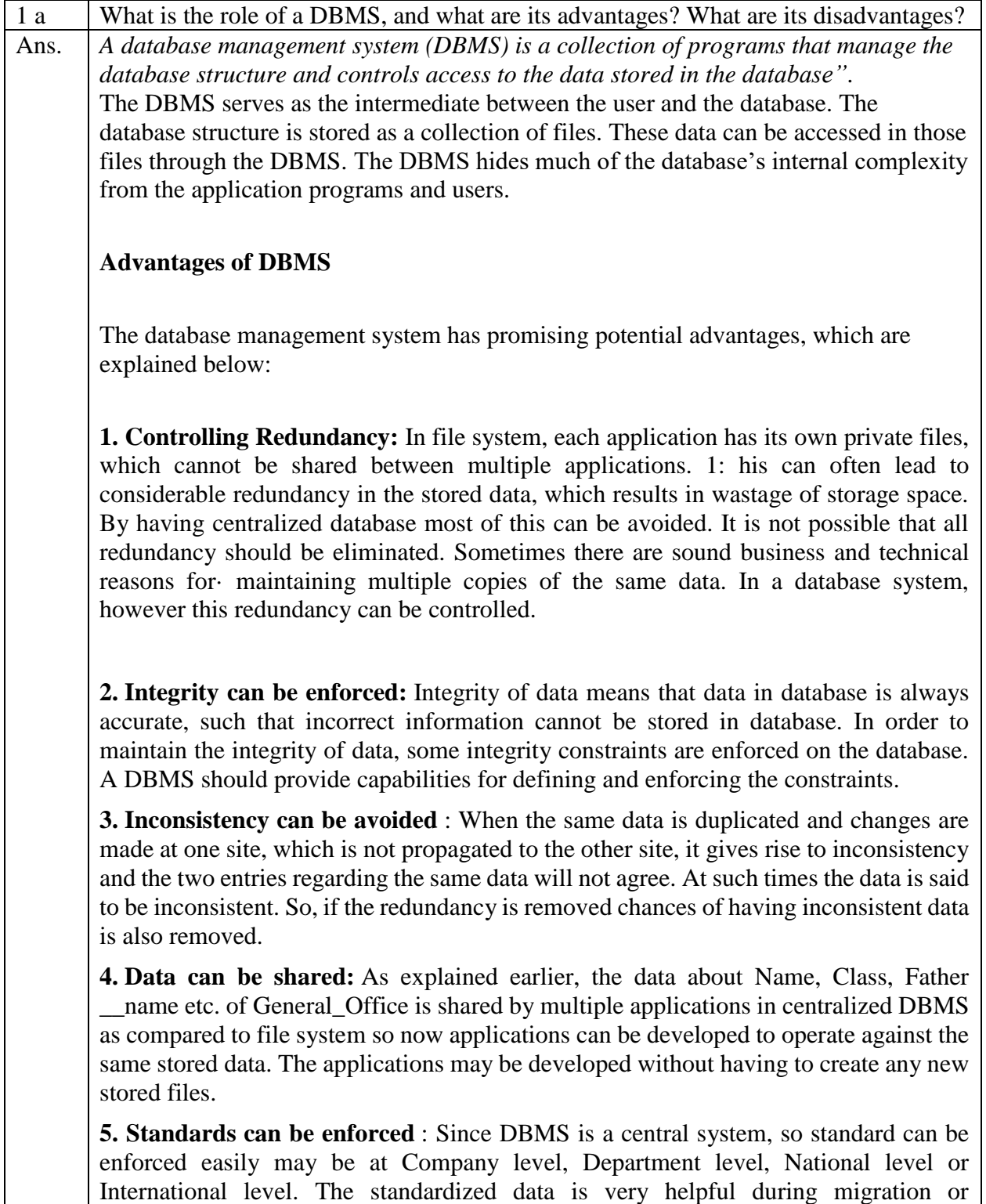

interchanging of data. The file system is an independent system so standard cannot be easily enforced on multiple independent applications.

**6. Restricting unauthorized access:** When multiple users share a database, it is likely that some users will not be authorized to access all information in the database. For example, account office data is often considered confidential, and hence only authorized persons are allowed to access such data. In addition, some users may be permitted only to retrieve data, whereas other are allowed both to retrieve and to update. Hence, the type of access operation retrieval or update must also be controlled. Typically, users or user groups are given account numbers protected by passwords, which they can use to gain access to the database. A DBMS should provide a security and authorization subsystem, which the DBA uses to create accounts and to specify account restrictions. The DBMS should then enforce these restrictions automatically.

**7. Solving Enterprise Requirement than Individual Requirement:** Since many types of users with varying level of technical knowledge use a database, a DBMS should provide a variety of user interface. The overall requirements of the enterprise are more important than the individual user requirements. So, the DBA can structure the database system to provide an overall service that is "best for the enterprise".

For example: A representation can be chosen for the data in storage that gives fast access for the most important application at the cost of poor performance in some other application. But, the file system favors the individual requirements than the enterprise requirements

**8. Providing Backup and Recovery:** A DBMS must provide facilities for recovering from hardware or software failures. The backup and recovery subsystem of the DBMS is responsible for recovery. For example, if the computer system fails in the middle of a complex update program, the recovery subsystem is responsible for making sure that the .database is restored to the state it was in before the program started executing.

**9. Cost of developing and maintaining system is lower:** It is much easier to respond to unanticipated requests when data is centralized in a database than when it is stored in a conventional file system. Although the initial cost of setting up of a database can be large, but the cost of developing and maintaining application programs to be far lower than for similar service using conventional systems. The productivity of programmers can be higher in using non-procedural languages that have been developed with DBMS than using procedural languages.

**10. Data Model can be developed :** The centralized system is able to represent the complex data and interfile relationships, which results better data modeling properties. The data madding properties of relational model is based on Entity and their Relationship, which is discussed in detail in chapter 4 of the book.

11. **Concurrency Control :** DBMS systems provide mechanisms to provide concurrent access of data to multiple users.

#### **Disadvantages of DBMS**

The disadvantages of the database approach are summarized as follows:

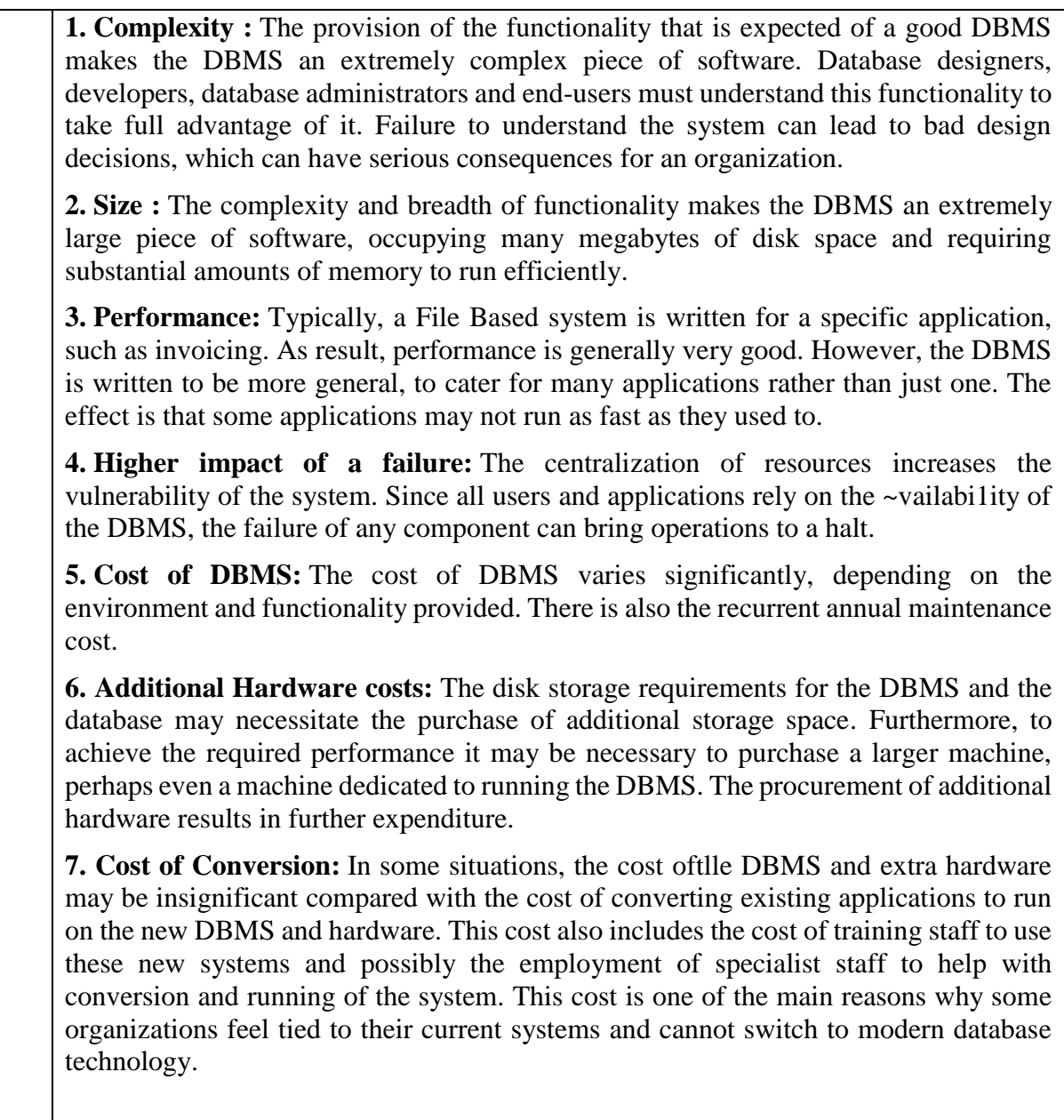

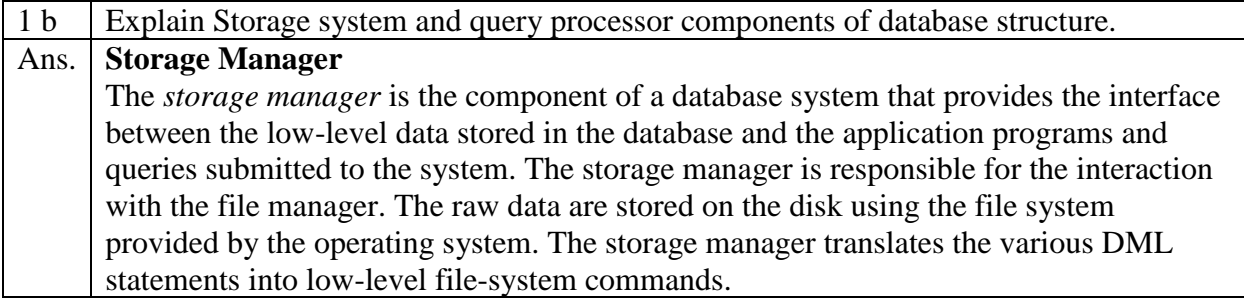

Thus, the storage manager is responsible for storing, retrieving, and updating data in the database. The storage manager components include: • Authorization and integrity manager, which tests for the satisfaction of integrity constraints and checks the authority of users to access data. • **Transaction manager**, which ensures that the database remains in a consistent (correct) state despite system failures, and that concurrent transaction executions proceed without conflicting. • **File manager**, which manages the allocation of space on disk storage and the data structures used to represent information stored on disk. • **Buffer manager**,which is responsible for fetching data from disk storage into main memory, and deciding what data to cache in main memory. The buffer manager is a critical part of the database system, since it enables the database to handle data sizes that are much larger than the size of main memory. The storage manager implements several data structures as part of the physical system implementation: • **Data files**, which store the database itself. • **Data dictionary**, which stores metadata about the structure of the database, in particular the schema of the database. • **Indices**, which can provide fast access to data items. **The Query Processor** The query processor components include: • **DDL interpreter**, which interprets DDL statements and records the definitions In the data dictionary. • **DML compiler**, which translates DML statements in a query language into an Evaluation plan consisting of low-level instructions that the query evaluation Engine understands. A query can usually be translated into any of a number of alternative Evaluation plans that all give the same result. The DMLcompiler also performs **Query optimization**; that is, it picks the lowest cost evaluation plan from Among the alternatives. • **Query evaluation engine**, which executes low-level instructions generated by the DML compiler.

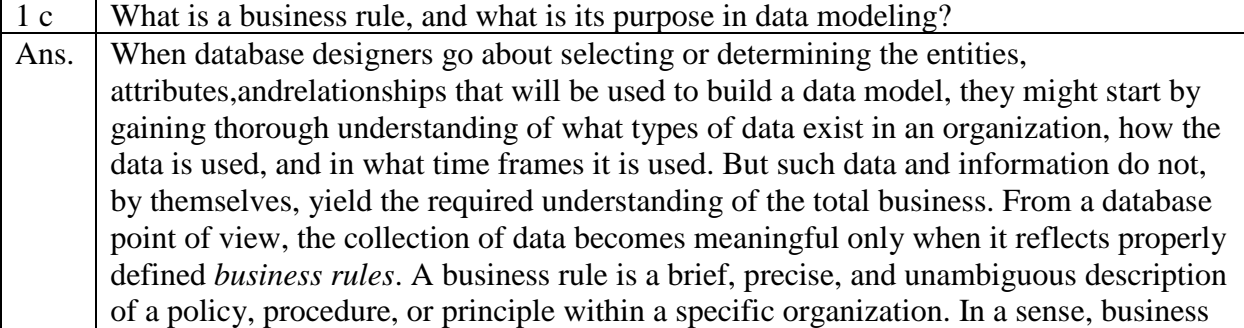

rules are misnamed: they apply to *any* organization, large or small—a business, a government unit, a religious group, or a research laboratory—that stores and uses data to generate information. Business rules derived from a detailed description of an organization's operations help to create and enforce actions within that organization's environment. Business rules must be rendered in writing and updated to reflect any change in the organization's operational environment.

Properly written business rules are used to define entities, attributes, relationships, and constraints. Any time you see relationship statements such as "an agent can serve many customers, and each customer can be served by only one agent," business rules area work. To be effective, business rules must be easy to understand and widely disseminated to ensure that every person in the organization shares a common interpretation of the rules. Business rules describe, in simple language, the main and distinguishing characteristics of the data *as viewed by the company*. Examples of business rules are as follows:

• A customer may generate many invoices.

• An invoice is generated by only one customer.

• A training session cannot be scheduled for fewer than 10 employees or for more than 30 employees.

Note that those business rules establish entities, relationships, and constraints. For example, the first two business rules establish two entities (CUSTOMER and

INVOICE) and a 1: M relationship between those two entities. The third business rule establishes a constraint (no fewer than 10 people and no more than 30 people), two entities

(EMPLOYEE and TRAINING), and also implies a relationship between EMPLOYEE And TRAINING.

When database designers selecting / determining the entities, Attributes, relationships etc. That are used to build a Data model with a thorough understands.

What types of data are used in an organization.

How the data are used.

What reports that they need after processing?

om the database point of view, the collection of data becomes meaningful only when it reflects properly defined business rules.

Thus, a business rule is a brief, precise and unambiguous description of a Policy, Procedure, or Principle within a specific organization.Business rules, thus, derived from a detailed description of an Organization's operations, that help to create and enforce actions within that organization's environment.To be effective, Business rules must be in written, properly defined, easy to understand to every person in the Organization., shares a common interpretation of the rules.Some of the Example of Business rules are,

- i) A customer may generate many invoices
- ii) An invoice is generated by only one customer

 iii) A training session cannot be scheduled for fewer than 10 employees or for more than 30 employees., etc.

#### **Purpose of Business Rules:**

The business rules are essential to Database designer for several reasons, such as

a) They help standardize the Company's view of data

b) They can be a communication tool in between users and designers

- c) They allow the designer to understand the nature, role and scope of Data
- d)They allow the designer to understand business processes

They allow the DB designer to understand to develop appropriate relationship participation rules and constraints to create an accurate data model....so on.

![](_page_5_Picture_110.jpeg)

![](_page_6_Picture_12.jpeg)

![](_page_7_Picture_193.jpeg)

![](_page_8_Figure_0.jpeg)

![](_page_8_Picture_66.jpeg)

![](_page_9_Picture_84.jpeg)

![](_page_9_Picture_85.jpeg)

Though database normalization can have the effect of duplication of data, it completely removes data redundancy. This process can be considered as a refinement process after the initial identification of data objects that are to be included in the database. It involves identification of the relationship between the data objects and defining the tables required and the columns to be added within each table.

If a database design is not done properly, it may cause several anomalies to occur in it. Normalization is essential for removing various anomalies like:

## **Anomalies in Database**

1) Update Anomalies: When several instances of the same data are scattered across the database without proper relationship/link, it could cause strange conditions where a few of the instances will get updated with new values whereas some of them will not. This leaves the database in an inconsistent state.

2) Deletion Anomalies: Incomplete deletion of a particular data section which leaves some residual instances. The database creator remains unaware of such unwanted data as it is present at a different location.

3) Insertion Anomalies: This occurs when an attempt to insert data into a non-existent record.

Paying attention to these anomalies can help to maintain a consistent database.

#### $r$ **MIOW** $\cup$

a. What are the keys of this relation?

 $\{A, B, D\}$  and  $\{B, C, D\}$ .

b. Is this relation in BCNF? If not, explain why by showing one violation.

No, all functional dependencies are actually violating this. No dependency contains a superkey on its left side.

c. Is the decomposition  $(A,B,C,D)$   $(B,C,D,E,F)$  a dependency preserving decomposition? If not, explain briefly.

Yes,  $AB \to C$  and  $DC \to A$  are preserved in the first relation.  $DC \to E$  and  $E \to F$  are preserved in the second relation.

![](_page_10_Picture_150.jpeg)

attributes. We do so here by attaching to an attributethe name of the relation from which the attribute originally came. For example, the relation schema for  $r =$  *instructor*  $\times$  *teaches* is: (*instructor*.*ID*, *instructor*.*name*, *instructor*.*dept name*, *instructor*.*salary teaches*.*ID*, *teaches*.*course id*, *teaches*.*sec id*, *teaches*.*semester*, *teaches*.*year*) With this schema, we can distinguish *instructor*.*ID* from *teaches*.*ID*. For those attributes that appear in only one of the two schemas, we shall usually drop the relationname prefix. This simplification does not lead to any ambiguity. We canthen write the relation schema for *r* as: (*instructor*.*ID*, *name*, *dept name*, *salary teaches*.*ID*, *course id*, *sec id*, *semester*, *year*) This naming convention *requires* that the relations that are the arguments of the Cartesian-product operation have distinct names. SYNTAX:-- (QUERY1) \* (QUERY2) Let there be relation  $A(A1, A2)$  and relation  $B(B1, B2)$ THE CARTESIAN PRODUCT C of A and B which is A \* B is  $C=A * B$ C= (A1B1 , A1B2 , A2B1 , A2B2)

![](_page_11_Picture_217.jpeg)

![](_page_12_Picture_134.jpeg)

- Attribute domains must be compatible.
- Duplicate tuples are automatically eliminated.

∏ author (Books) ∪ ∏ author (Articles)

Intersect operator  $(\bigcap)$  :

The intersect operators is denoted by the symbol  $( \cap )$ . The sql intersect operator is used to combine two select statement but retrurns rows only from the first select statement that are identical to a row in the second select statement. This means INTERSECT returns only common rows returned by the two select statement.

**Notation** − **r s**

∏ author (Books) ∏ author (Articles)

#### **Set Difference (−)**

The result of set difference operation is tuples, which are present in one relation but are not in the second relation.

#### $Notation - r - s$

Finds all the tuples that are present in **r** but not in **s**.

```
\prod author (Books) – \prod author (Articles)
```
![](_page_13_Picture_12.jpeg)

are also formulae.

As we could for the relational algebra, we can write equivalent expressions that are not identical in appearance. In the tuple relational calculus, these equivalences include the following three rules:

- 1.  $P_1 \wedge P_2$  is equivalent to  $\neg (\neg (P_1) \vee \neg (P_2))$ .
- 2.  $\forall t \in r (P_1(t))$  is equivalent to  $\neg \exists t \in r (\neg P_1(t)).$
- 3.  $P_1 \Rightarrow P_2$  is equivalent to  $\neg (P_1) \lor P_2$ .

#### **Safety of Expressions :**

There is one final issue to be addressed. A tuple-relational-calculus expression may generate an infinite relation. Suppose that we write the expression:

$$
\{t \mid \neg (t \in instructor)\}\
$$

There are infinitely many tuples that are not in *instructor*. Most of these tuples contain values that do not even appear in the database! Clearly, we do not wish to allow such expressions.

To help us define a restriction of the tuple relational calculus, we introduce the concept of the **domain** of a tuple relational formula, P. Intuitively, the domain of  $P$ , denoted  $dom(P)$ , is the set of all values referenced by  $P$ . They include values mentioned in  $P$  itself, as well as values that appear in a tuple of a relation mentioned in  $P$ . Thus, the domain of  $P$  is the set of all values that appear explicitly in  $P$  or that appear in one or more relations whose names appear in  $P$ . For example,  $dom(t \in instructor \wedge t[salary] > 80000)$  is the set containing 80000 as well as the set of all values appearing in any attribute of any tuple in the *instructor* relation. Similarly,  $dom(\neg (t \in instructor))$  is also the set of all values appearing in instructor, since the relation instructor is mentioned in the expression.

We say that an expression  $\{t \mid P(t)\}$  is safe if all values that appear in the result are values from  $dom(P)$ . The expression  $\{t | \neg (t \in instructor)\}\$ is not safe. Note that  $dom(\neg (t \in instructor))$  is the set of all values appearing in *instructor*. However, it is possible to have a tuple t not in *instructor* that contains values that do not appear in *instructor*. The other examples of tuple-relational-calculus expressions that we have written in this section are safe.

The number of tuples that satisfy an unsafe expression, such as  $[t \mid \neg (t \in$ *instructor*)}, could be infinite, whereas safe expressions are guaranteed to have finite results. The class of tuple-relational-calculus expressions that are allowed is therefore restricted to those that are safe.

![](_page_15_Picture_91.jpeg)

![](_page_15_Picture_92.jpeg)

![](_page_16_Picture_199.jpeg)

# FOREIGN KEY (PersonID) REFERENCES Persons(PersonID) );

- **[CHECK](https://www.w3schools.com/sql/sql_check.asp)** Ensures that all values in a column satisfies a specific condition.
- **[DEFAULT](https://www.w3schools.com/sql/sql_default.asp)** Sets a default value for a column when no value is specified.

Explanation with example excepted.

![](_page_17_Picture_135.jpeg)

![](_page_18_Picture_125.jpeg)

![](_page_18_Picture_126.jpeg)

![](_page_19_Picture_135.jpeg)

![](_page_19_Picture_136.jpeg)

## **NULL value concept:--**

The NULL is the term used to represent a missing value. A NULL value in a table is a value in a field that appears to be blank.

A field with a NULL value is a field with no value. It is very important to understand that a NULL value is different than a zero value or a field that contains spaces.

**Syntax** 

```
SQL> CREATE TABLE CUSTOMERS(
 ID INT NOT NULL,
 NAME VARCHAR (20) NOT NULL,
 AGE INT NOT NULL,
  ADDRESS CHAR (25) ,
  SALARY DECIMAL (18, 2), 
  PRIMARY KEY (ID)
```
);

Here, **NOT NULL** signifies that column should always accept an explicit value of the given data type. There are two columns where we did not use NOT NULL, which means these columns could be NULL.

A field with a NULL value is the one that has been left blank during the record creation.

## **NULL values are different from EMPTY values:--**

An **empty** string is a **value**, but is just **empty**. **NULL** is special to a database. **NULL**has no bounds, it can be used for string , integer , date , etc. fields **in a** database. **NULL** isn't allocated any memory, the string with **NULL value** is just a pointer which is pointing to nowhere in memory. A NULL value represents the absence of a value for a record in a field (other software calls it a missing value). An empty value is a "field-formatted" value with no significant data in it. Null has no bounds, it can be used for string, integer, date, etc. fields in a database. Empty string is just regarding a string. If you have no value for a field, use null, not an empty string.

![](_page_20_Picture_156.jpeg)

![](_page_21_Picture_179.jpeg)

![](_page_22_Picture_119.jpeg)

![](_page_22_Picture_120.jpeg)

![](_page_23_Picture_95.jpeg)

![](_page_24_Picture_127.jpeg)

![](_page_24_Picture_128.jpeg)

![](_page_24_Picture_129.jpeg)

#### **View Equivalent**

Two schedules S1 and S2 are said to be view equivalent if they satisfy the following conditions:

#### **1. Initial Read**

An initial read of both schedules must be the same. Suppose two schedule S1 and S2. In schedule S1, if a transaction T1 is reading the data item A, then in S2, transaction T1 should also read A.

![](_page_25_Picture_51.jpeg)

# **Schedule S1**

# **Schedule S2**

Above two schedules are view equivalent because Initial read operation in S1 is done by T1 and in S2 it is also done by T1.

## **2. Updated Read**

In schedule S1, if Ti is reading A which is updated by Tj then in S2 also, Ti should read A which is updated by Tj.

![](_page_25_Picture_52.jpeg)

Above two schedules are not view equal because, in S1, T3 is reading A updated by T2 and in S2, T3 is reading A updated by T1.

#### **3. Final Write**

A final write must be the same between both the schedules. In schedule S1, if a transaction T1 updates A at last then in S2, final writes operations should also be done by T1.

![](_page_26_Picture_47.jpeg)

**Schedule S1** 

# **Schedule S2**

Above two schedules is view equal because Final write operation in S1 is done by T3 and in S2, the final write operation is also done by T3.

## **Example:**

![](_page_26_Picture_48.jpeg)

#### **Schedule S**

With 3 transactions, the total number of possible schedule

 $= 3! = 6$  $S1 = \langle T1 T2 T3 \rangle$  $S2 = \langle T1 T3 T2 \rangle$  $S3 =$  $S4 = \langle T2 \, T1 \, T3 \rangle$  $S5 =$  $S6 =$ 

**Taking first schedule S1:**

![](_page_27_Picture_160.jpeg)

## **Schedule S1**

**Step 1:** final updation on data items

In both schedules S and S1, there is no read except the initial read that's why we don't need to check that condition.

**Step 2:** Initial Read

The initial read operation in S is done by T1 and in S1, it is also done by T1.

**Step 3:** Final Write

The final write operation in S is done by T3 and in S1, it is also done by T3. So, S and S1 are view Equivalent.

The first schedule S1 satisfies all three conditions, so we don't need to check another schedule.

**Hence, view equivalent serial schedule is:**

 $T1 \rightarrow T2 \rightarrow T3$ 

![](_page_28_Picture_118.jpeg)

![](_page_28_Picture_119.jpeg)

![](_page_29_Picture_152.jpeg)

![](_page_30_Picture_146.jpeg)

![](_page_30_Picture_147.jpeg)

![](_page_31_Picture_138.jpeg)

![](_page_31_Picture_139.jpeg)

![](_page_32_Picture_103.jpeg)

![](_page_33_Picture_166.jpeg)

![](_page_34_Picture_115.jpeg)

![](_page_35_Figure_0.jpeg)

• The Error message is the message you want to display when the error occurs.

Steps to be followed to use RAISE\_APPLICATION\_ERROR procedure:

1. Declare a user-defined exception in the declaration section.

2. Raise the user-defined exception based on a specific business rule in the execution section.

3. Finally, catch the exception and link the exception to a user-defined error number in RAISE\_APPLICATION\_ERROR.

```
DECLARE
  Huge_quantity EXCEPTION; 
  CURSOR product_quantity is 
  SELECT p.product_name as name, sum (o.total_units) as units
  FROM order_tems o, product p
  WHERE o.product_id = p.product_id; 
  Quantity order_tems.total_units%type; 
  Up_limit CONSTANT order_tems.total_units%type: = 20; 
  Message VARCHAR2 (50); 
BEGIN 
  FOR product_rec in product_quantity LOOP 
   Quantity: = product_rec. Units;
   IF quantity > up_limit THEN 
     RAISE huge_quantity; 
   ELSIF quantity < up_limit THEN 
    v_message:= 'The number of unit is below the discount limit.' 
   END IF; 
   Dbms_output.put_line (message); 
  END LOOP; 
EXCEPTION 
  WHEN huge_quantity THEN 
         raise_application_error (-2100, 'The number of unit is above the discount 
limit.');
END; 
/
```
![](_page_35_Picture_116.jpeg)

![](_page_36_Picture_145.jpeg)

![](_page_36_Picture_146.jpeg)

![](_page_37_Picture_110.jpeg)

![](_page_37_Picture_111.jpeg)

![](_page_38_Picture_104.jpeg)

![](_page_39_Picture_129.jpeg)

![](_page_40_Picture_29.jpeg)